## **Kerberos**

```
➀
     \bullet :
             \circ\circAstra Linux Special Edition .10015-01 ( 1.7), .10015-
                                                                                    10
             \circAstra Linux Special Edition .10015-17
             \circAstra Linux Special Edition .10015-37 ( 7.7)
            <sup>o</sup> DNS
                                                                                    Astra Linux Special Edition .10015-03 ( 7.6)
     \bulletAstra Linux Special Edition .10152-02 ( 4.7)
             \circAstra Linux Special Edition .10015-01 ( 1.6)
             \circAstra Linux Special Edition .10015-16 . 1
             \circ Kerberos
                                                                                 Astra Linux Special Edition .10015-16 . 2
                                                                                 Astra Linux Special Edition .10265-01 ( 8.1)
                                                                                  Astra Linux Common Edition 2.12
      Kerberos — , ,
 ➀
        , 
            , .
        Kerberos , Windows Active Directory, Samba AD DC, FreeIPA, Astra Linux Directory (ALD).
        Linux- Kerberos - MIT Heimdal. Astra Linux ( ) MIT Kerberos ( Samba Heimdal Kerberos Astra Linux Special Edition 1.6).
         Kerberos :
                (realm) - (), . "";
               - Kerberos, . "".,, Kerberos ().
   Kerberos, , .
         astradomain.ru;
     \bullet kdc.astradomain.ru. 
 Kerberos (realm), . astradomain.ru ASTRADOMAIN.RU
DNS., Kerberos, (Fully Qualified Domain Name, FQDN).
DNS- () FQDN ( krb5.conf rdns false)
    :
 nslookup <FQDN__>
 nslookup <IP__>
  nslookup dnsutils:
 sudo apt install dnsutils
    ping:
```
<span id="page-0-1"></span><span id="page-0-0"></span>ping kerberos.astradomain.ru

Kerberos - [Network Time Protocol \(NTP\).](https://wiki.astralinux.ru/pages/viewpage.action?pageId=27361687)

Kerberos Astra Linux[,](https://wiki.astralinux.ru/pages/viewpage.action?pageId=27362363) ,

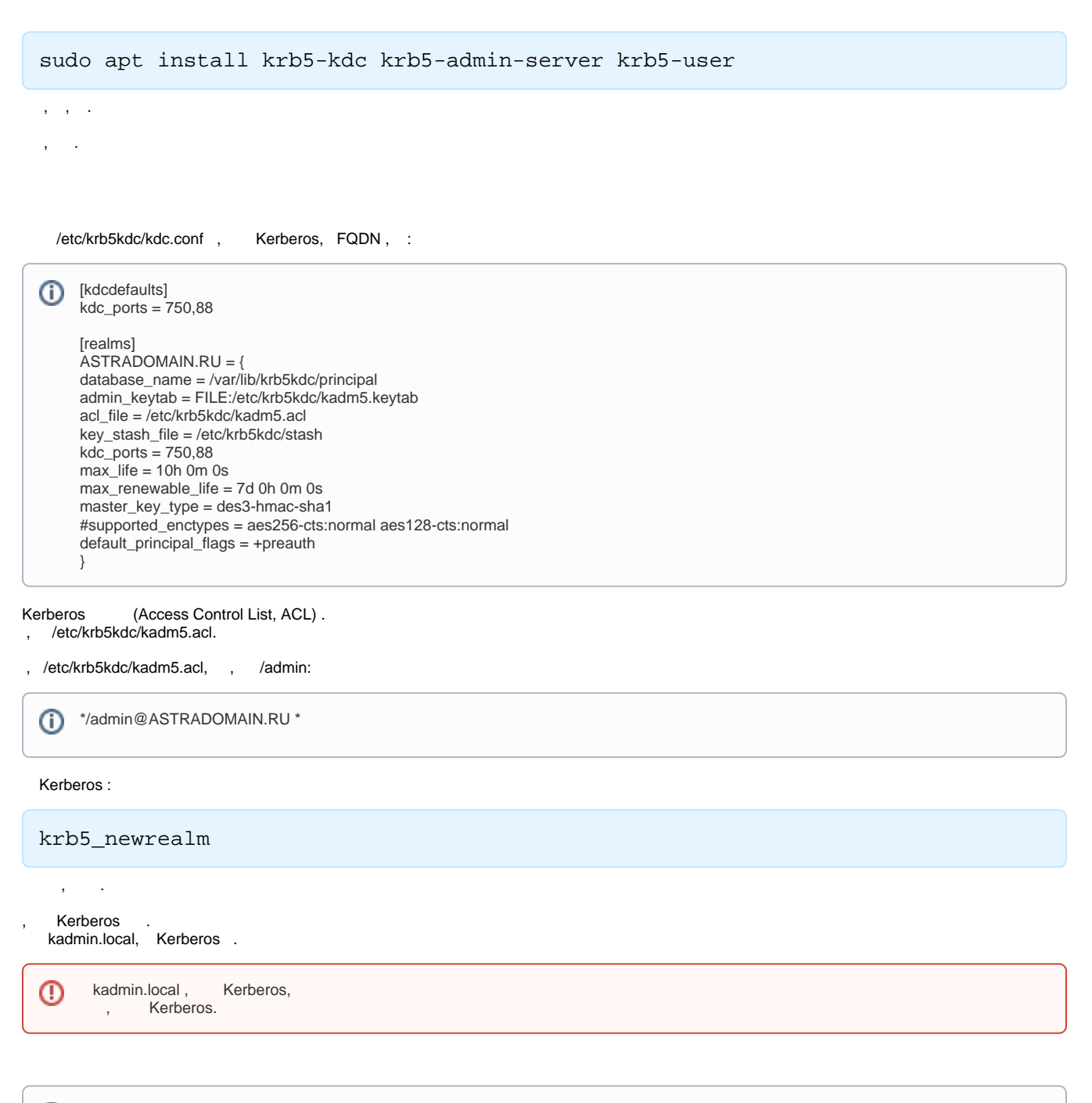

kadmin.local➀

" ", .

admin/admin addprinc:

kadmin.local: addprinc admin/admin

.

kadmin.local quit.

 admin/admin Kerberos kadmin. kadmin.local, , :

kadmin -p admin/admin

## <span id="page-2-0"></span>DNS

 Kerberos DNS: (SRV-). Kerberos . [DNS](https://wiki.astralinux.ru/pages/viewpage.action?pageId=27362248)

Kerberos krb5-user Astra Linux, . ,

sudo apt install krb5-user

krb5-user, , krb5-config

⊕ Kerberos Samba AD DC, /var/lib/samba/krb5.conf, [Samba](https://wiki.astralinux.ru/pages/viewpage.action?pageId=27362929) , [DNS](https://wiki.astralinux.ru/pages/viewpage.action?pageId=27362248) [DHCP.](https://wiki.astralinux.ru/display/doc/DHCP)

Kerberos

sudo dpkg-reconfigure krb5-config

```
 ( - ASTRADOMAIN.RU);
 () Kerberos /etc/krb5.conf.
 "", () Kerberos 
 DNS ( " DNS "), "".
```
. kinit :

kinit admin/admin

klist

## <span id="page-2-1"></span>Kerberos

Kerberos libpam-krb5:

sudo apt install libpam-krb5

PAM.